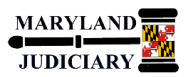

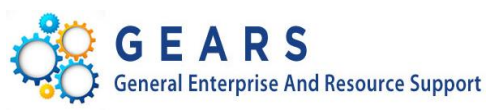

# **Quick Reference Tip Sheet**

### **LAST REVISED DATE: 05/01/2017**

# **General Information**

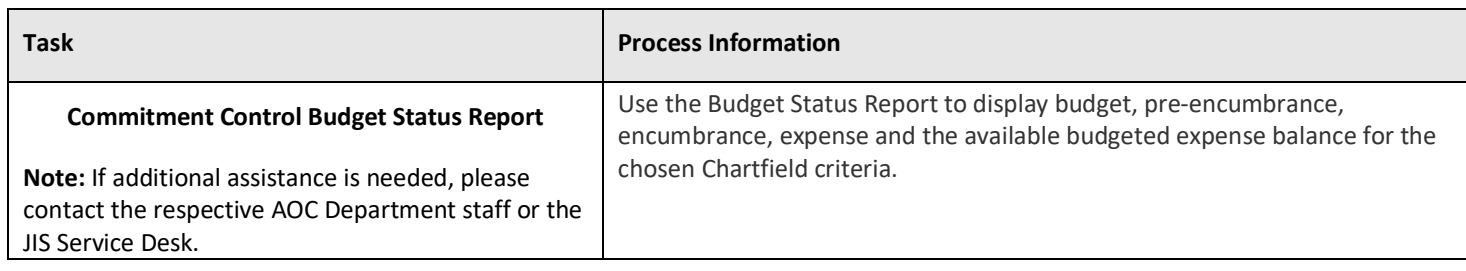

#### **GEARS Navigation**

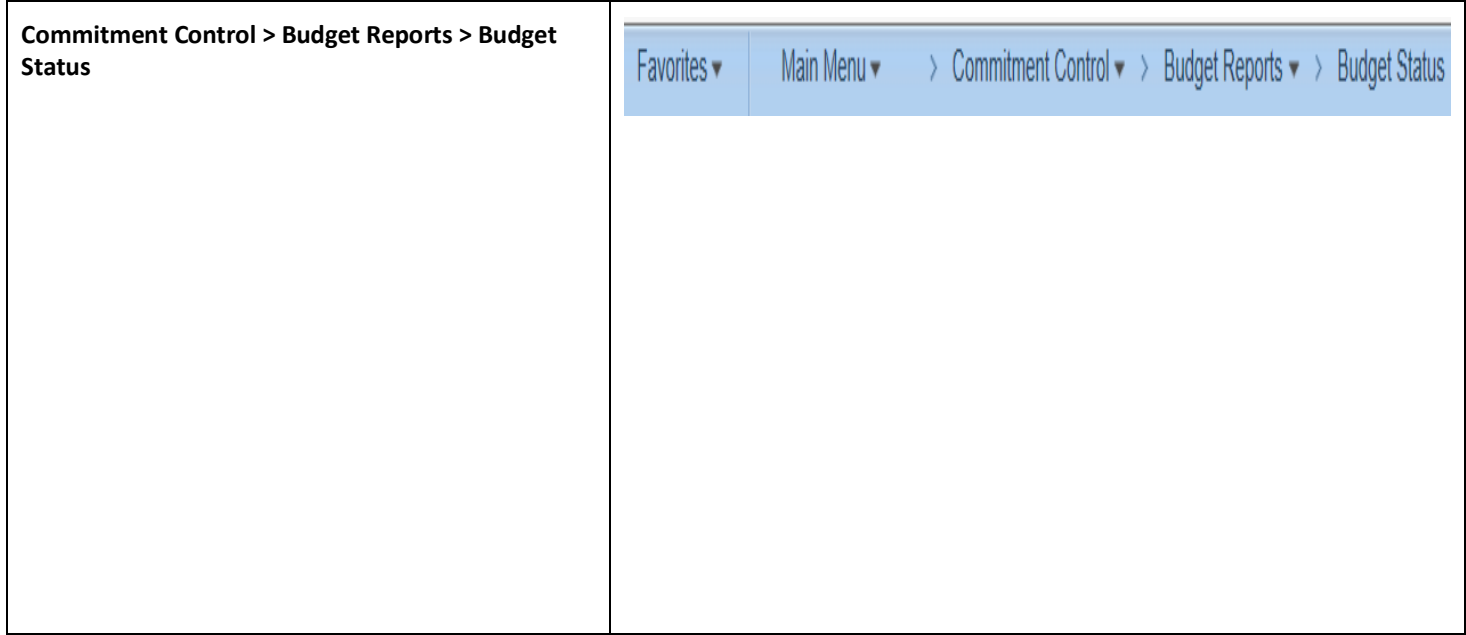

# **1.0 Process**

This document is intended to provide a quick reference to completing standard transactions within GEARS.

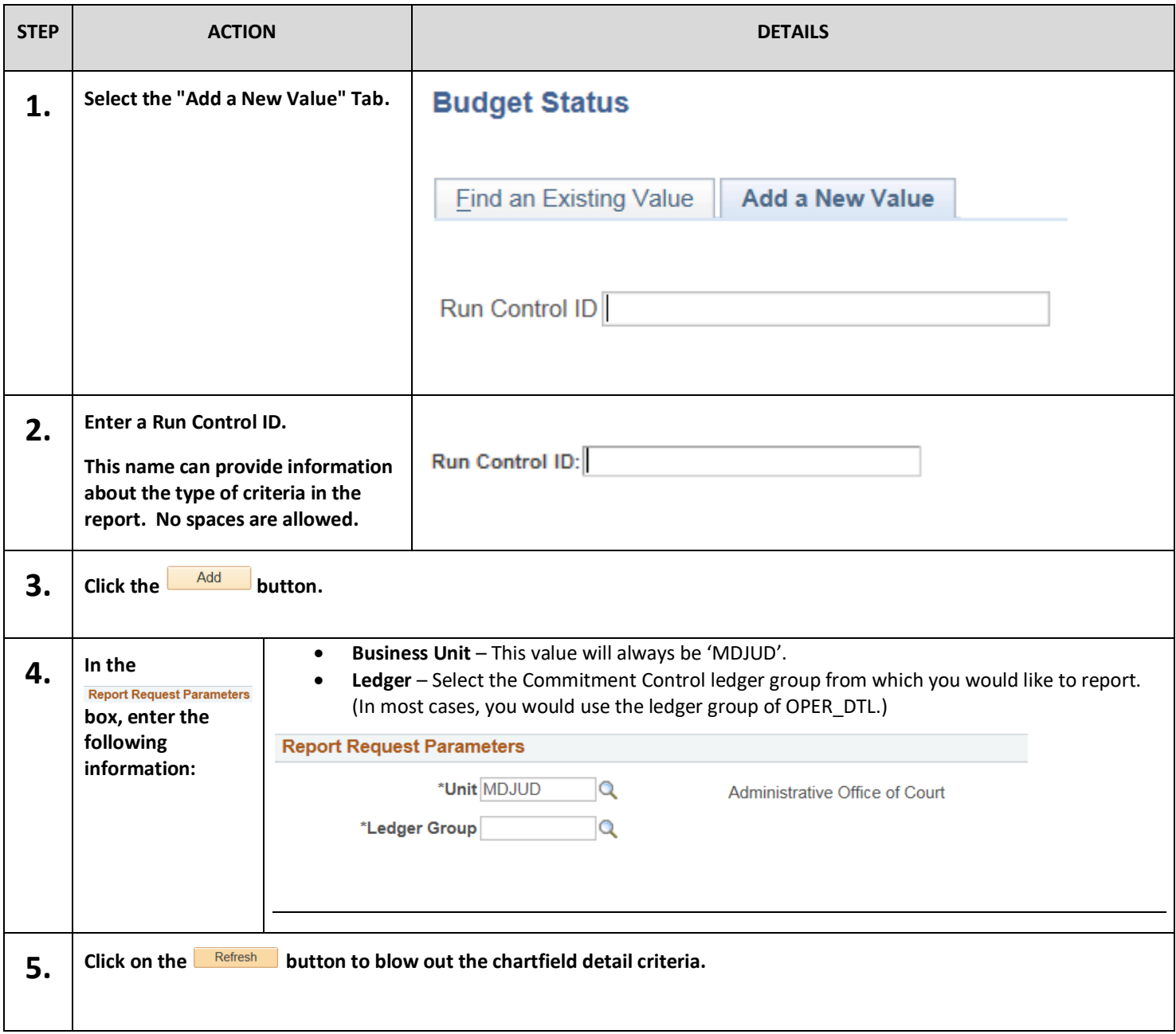

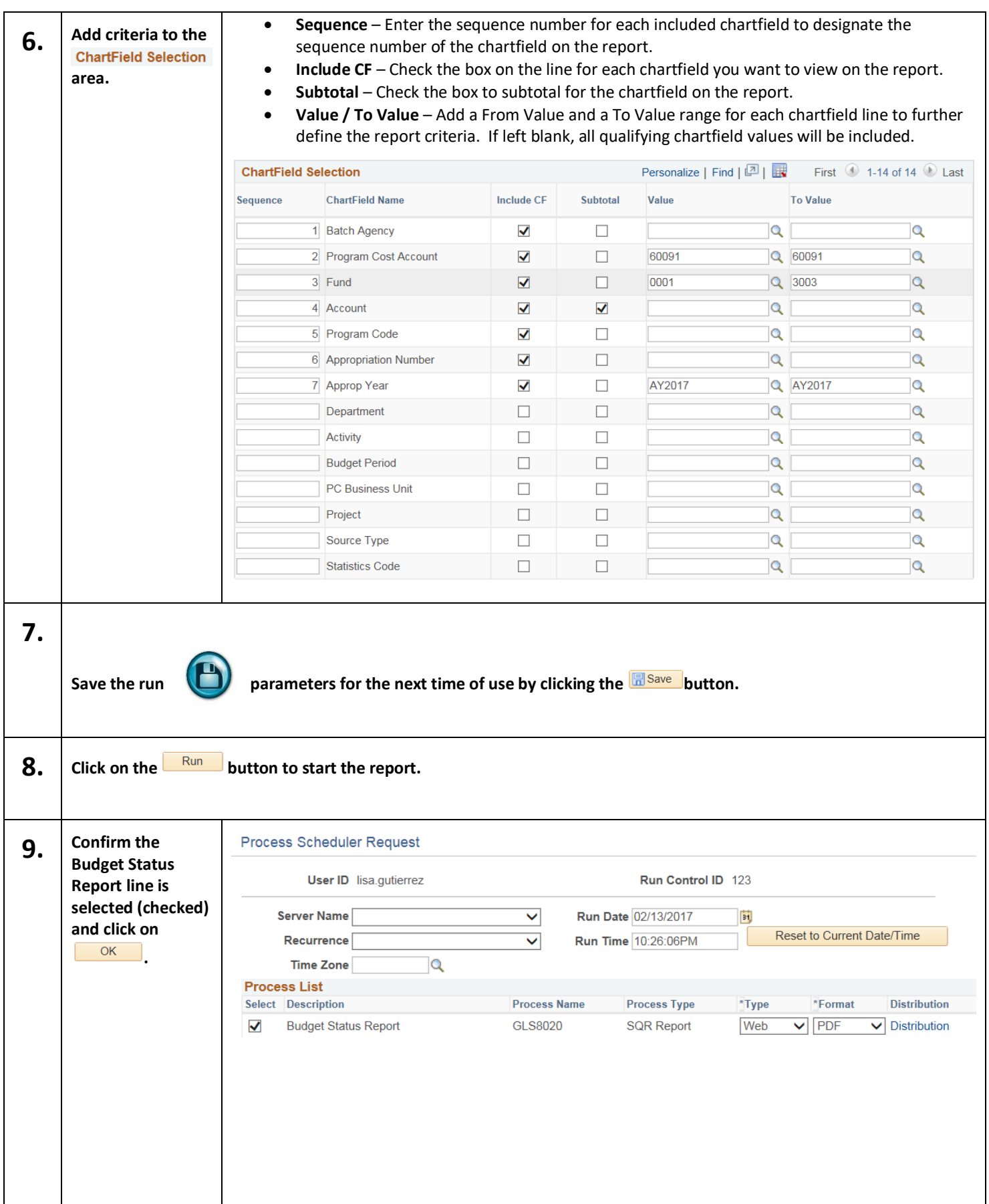

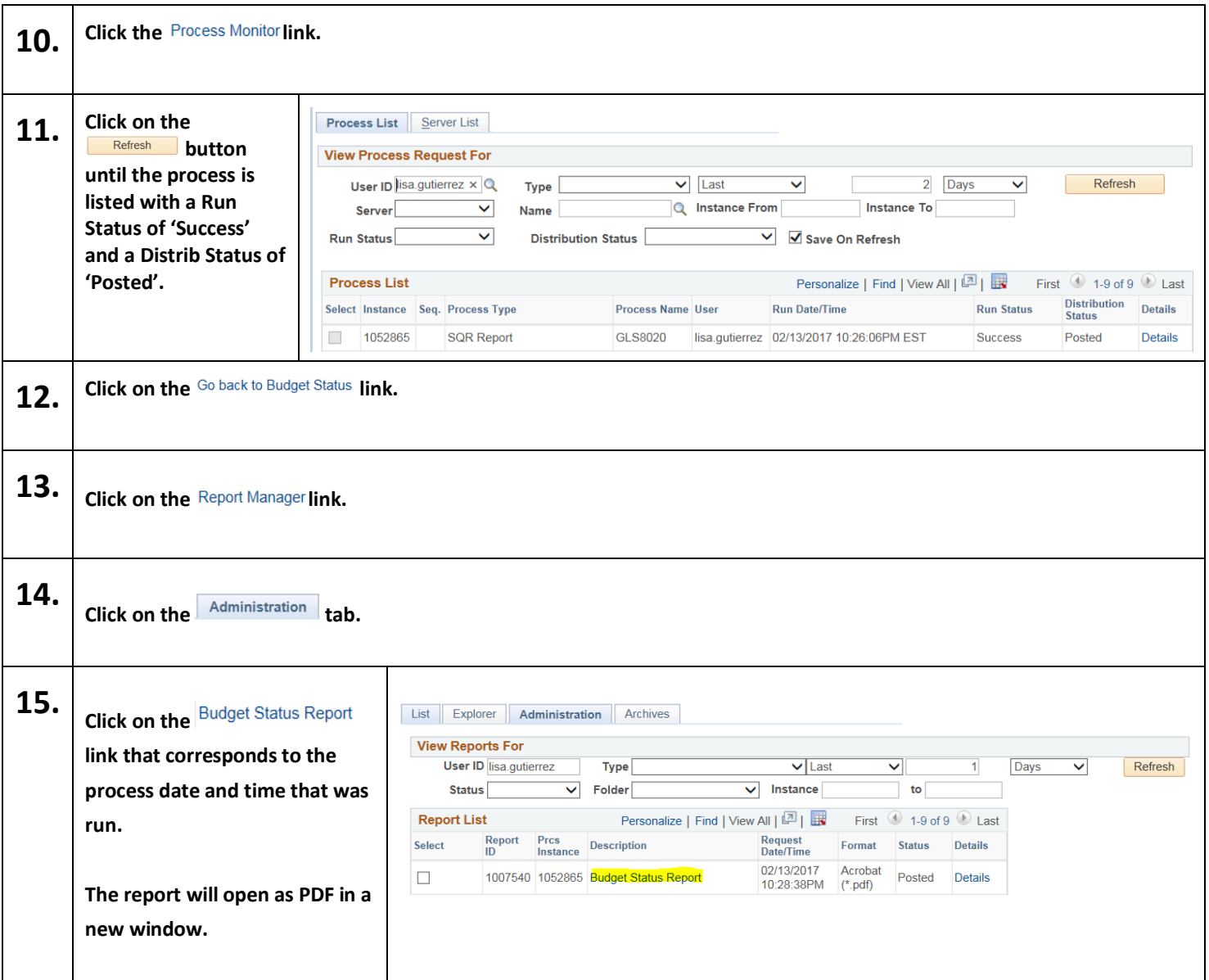

**16.**

# *A* Your report may look slightly different depending on the criteria you selected to include on the report.

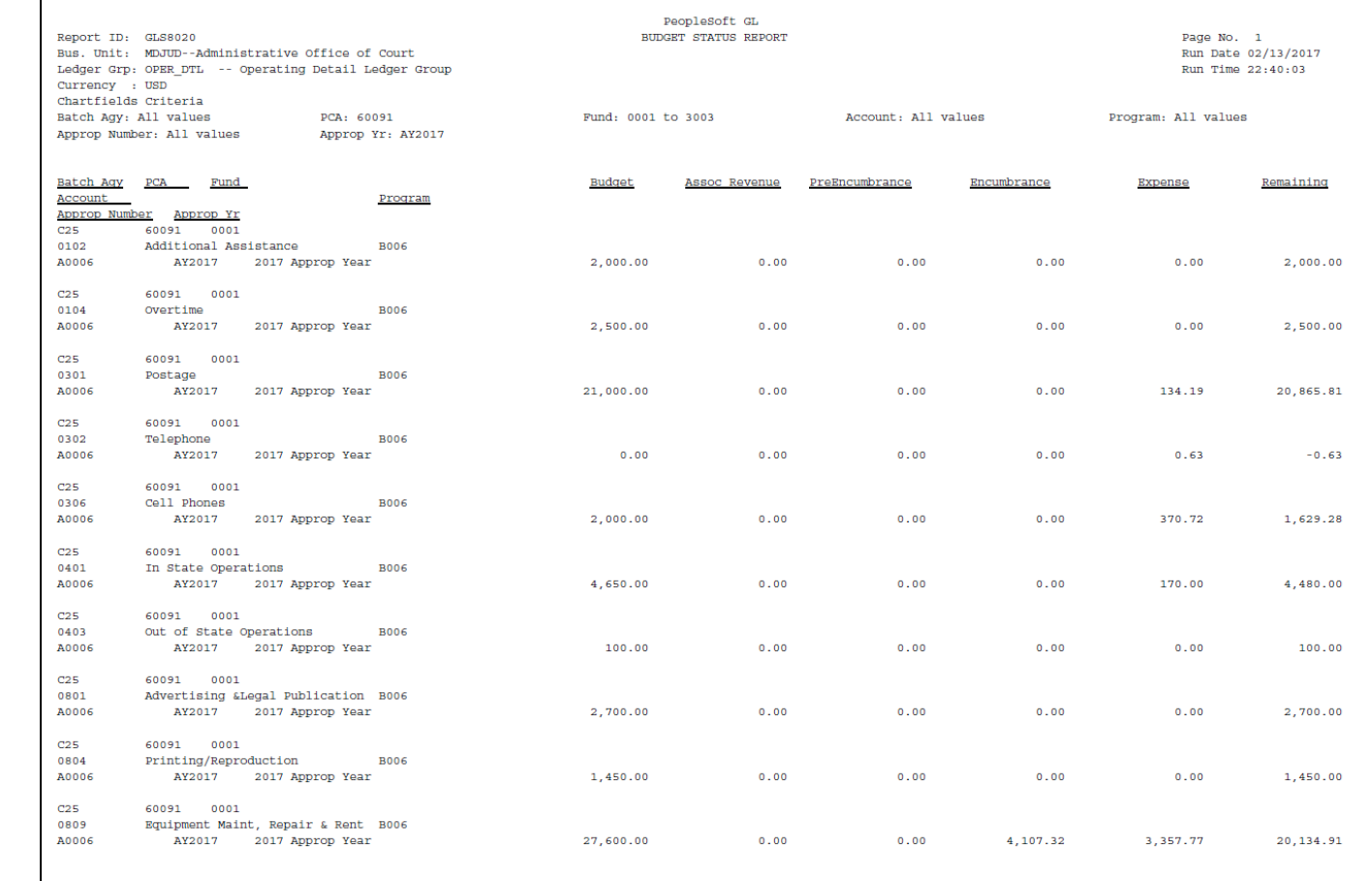

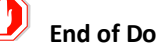

# **End of Document**